# **4 Modelo de Solução**

O plano de drenagem de um determinado campo de petróleo é construído a partir de algumas informações prévias, como por exemplo, a composição geológica do campo. A partir dessa informação é possível identificar as regiões com maior possibilidade de acúmulo de hidrocarbonetos e com isso traçar uma alternativa de desenvolvimento com poços produtores e injetores localizados estrategicamente. Todavia, para que seja calculado o valor presente líquido (VPL) da alternativa de desenvolvimento de um campo é necessário estabelecer uma configuração de poços válida (Mazo et al., 2010).

Para definir uma configuração de poços válida é necessário que cada poço atenda as restrições impostas pelo problema. O sistema OCTOPUS, desenvolvido pelo Laboratório ICA (Inteligência Computacional Aplicada) da PUC-Rio em parceria com o CENPES (Petrobras) é capaz de otimizar planos de drenagem. Para isso, o sistema combina Algoritmos Genéticos e simulação numérica de reservatórios para otimizar, simultaneamente, a localização, a trajetória e a quantidade de poços, considerando poços produtores e injetores de água, de forma a maximizar o VPL do projeto. O processo de otimização considera ainda restrições físicas do reservatório e restrições impostas pelo especialista.

O sistema OCTOPUS atual é voltado exclusivamente para a otimização de planos de drenagem compostos apenas por poços com completação molhada. A proposta deste trabalho é implementar um modelo capaz de otimizar a localização de poços com completação seca juntamente com a localização da plataforma, considerando restrições técnicas e operacionais impostas pelo problema em questão, visando maximizar o VPL da alternativa de desenvolvimento. Para tal, é necessário incluir outras restrições além das que já são consideradas no sistema OCTOPUS.

O Modelo de Solução está dividido em três módulos: o Módulo Otimizador, o Módulo Simulador e o Módulo Avaliador.Este esquema pode ser visto na [Figura 4.1.](#page-1-0)

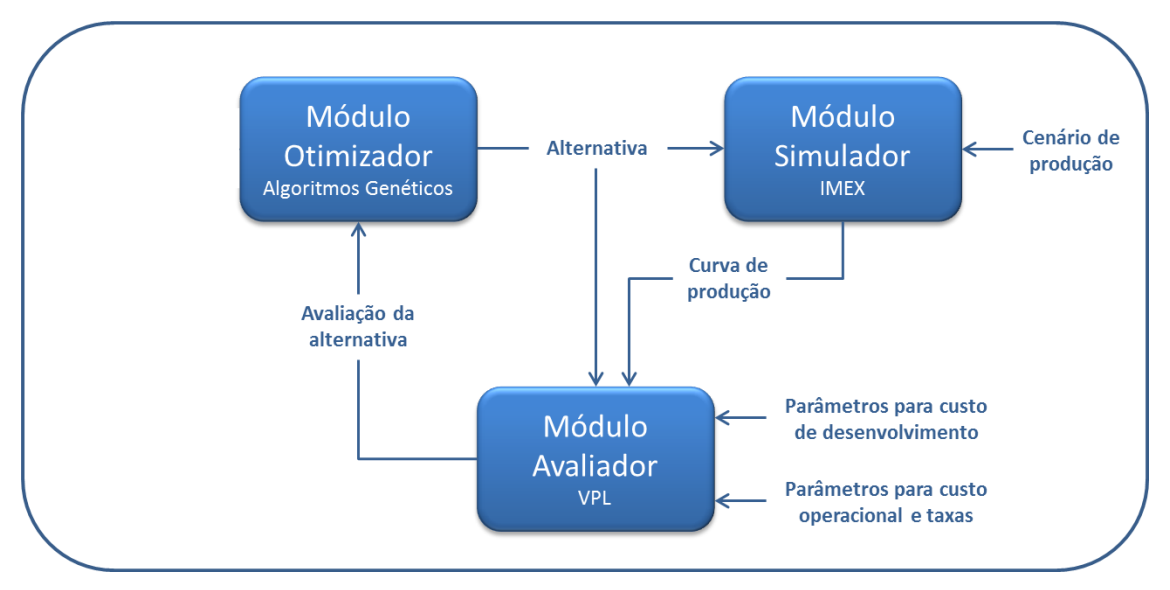

**Figura 4.1: Módulos que compõe o sistema de otimização do OCTOPUS**

## <span id="page-1-0"></span>**4.1 Módulo Otimizador**

O Módulo Otimizador é composto de um Algoritmo Genético, cuja técnica fornece um mecanismo de busca adaptativa a partir de uma população de indivíduos (soluções), representados por cromossomos, cada um associado a uma aptidão (avaliação da solução), que são submetidos a um processo de evolução. Após vários ciclos de evolução a população deverá conter indivíduos mais aptos. De uma forma geral, este processo é descrito a seguir.

## **4.1.1 Representação**

A representação é um aspecto fundamental na modelagem de um algoritmo genético para a solução de um problema. Ela define a estrutura do cromossomo, com os respectivos genes que o compõe, de maneira que seja capaz de descrever todo o espaço de busca relevante do problema.

Dessa forma, o cromossomo definido possui 3 segmentos.O primeiro segmento possui 7 parâmetros para cada poço, sendo 6 genes representados por números inteiros para as posições inicial e final do poço e 1 gene binário para o tipo do poço (produtor ou injetor). O segundo segmento utiliza representação binária e possui 1 gene para cada poço, que representa o status do poço (ativo ou inativo). O terceiro segmento, representado por números inteiros, possui dois parâmetros, representando as coordenadas x e y da plataforma, respectivamente. Esta representação pode ser vista na [Figura 4.2.](#page-2-0)

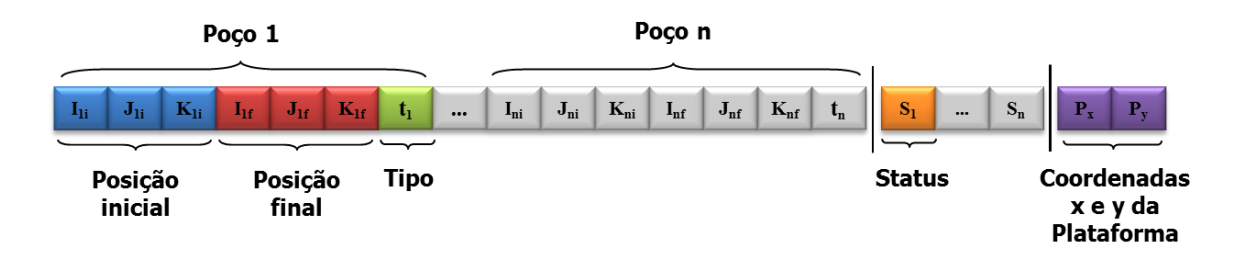

 $I \in [1, c_i]$ ,  $J \in [1, c_i]$  e  $K \in [1, c_k]$  *onde:*  $c_i$ ,  $c_i$  e  $c_k$  é o número de blocos nas direções *I*, *J* e *K*;  $t, s \in [0,1]$  *onde*:  $t \notin o$  tipo de poço (produtor ou injetor) e s é o status do poço (ativo ou inativo); P<sup>x</sup> e Py: Coordenada x e y da plataforma.

**Figura 4.2: Representação do cromossomo**

## <span id="page-2-0"></span>**4.1.2 Decodificação**

Além da representação é necessário estabelecer uma regra de decodificação que permita a construção de uma alternativa para uma solução real a partir do cromossomo, onde o termo, alternativa, se refere a uma configuração de poços de um campo. Suponha-se um reservatório de dimensões I, J e K (10x10x5) e um exemplo de um cromossomo gerado pelo algoritmo, conforme a [Figura 4.3.](#page-2-1)

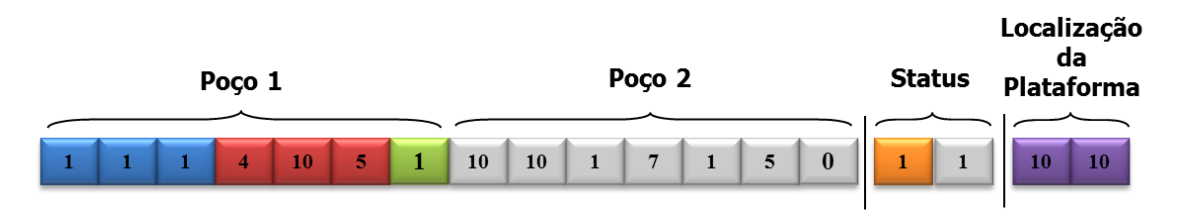

**Figura 4.3: Exemplo de cromossomo gerado pelo algoritmo genético**

<span id="page-2-1"></span>Este cromossomo representa uma alternativa composta por 2 poços: O poço 1 está na posição inicial (1, 1, 1) e posição final (4, 10, 5), é do tipo produtor e está ativo. O poço 2 está na posição inicial (10, 10, 1) e posição final (7, 1, 5), é do tipo injetor e também está ativo. As coordenadas da plataforma são fixas e estão localizadas no centro do reservatório (10,10, 0). Vale ressaltar que o  $K$  da plataforma é sempre considerado zero, pois esta localização é uma projeção da plataforma no reservatório, desconsiderando a distância real entre o reservatório e a plataforma. A distribuição dos poços no reservatório está ilustrada na [Figura 4.4.](#page-3-0)

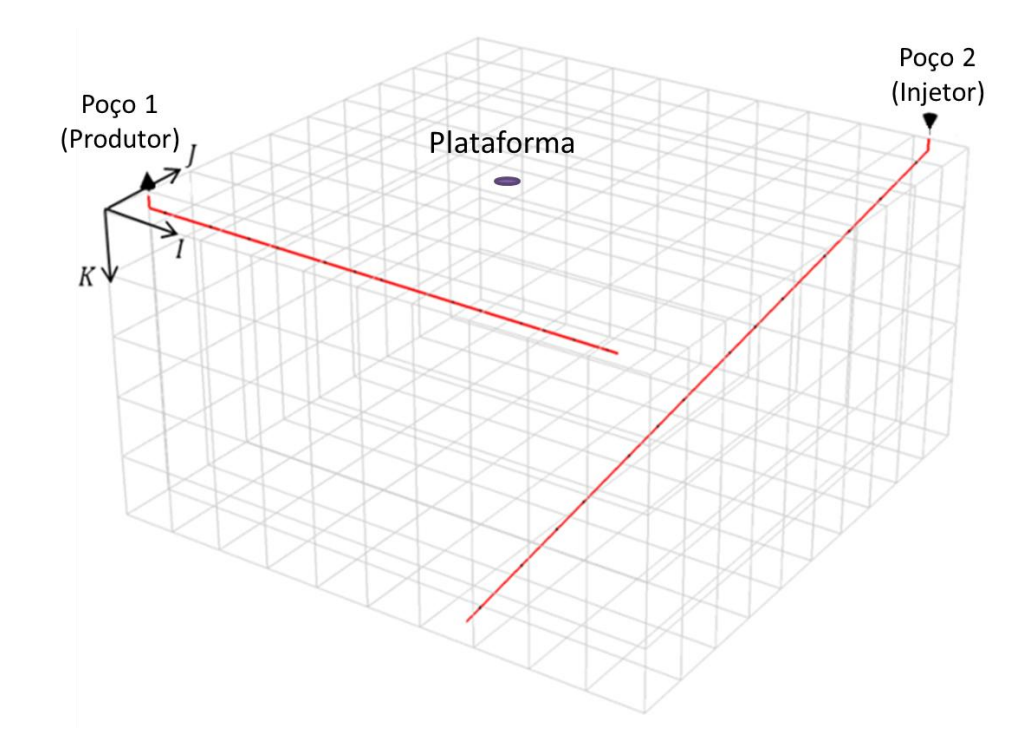

**Figura 4.4: Ilustração da localização dos poços no reservatório**

## <span id="page-3-0"></span>**4.1.3 Geração da População Inicial**

A população inicial pode ser gerada aleatoriamente ou se utilizar uma semente inicial. A partir daí, na transição entre uma geração e outra, o modelo pode utilizar o *steady state* para que um percentual dos indivíduos promissores seja preservado. Os outros indivíduos sofrem ação dos operadores genéticos gerando novos indivíduos.

O modelo permite ainda utilizar uma taxa de *steady state* adaptativa permitindo que, no inicio da otimização, um percentual maior dos indivíduos promissores seja mantido entre gerações. Essa taxa decresce linearmente ao longo da evolução, mantendo um percentual reduzido no final. Por conseguinte, as características dos melhores indivíduos permanecem por mais tempo durante o processo de otimização permitindo que o desempenho da evolução não decresça durante as gerações.

## **4.1.4 Operadores Genéticos**

Como mencionado anteriormente, os operadores genéticos são responsáveis pela modificação dos indivíduos a fim de gerar novas soluções para o problema em questão. Como este modelo apresenta um cromossomo com três segmentos distintos, cada segmento sofre ação de operadores específicos, tanto de mutação quanto de cruzamento, de acordo com o tipo de representação adotada.

## **4.1.4.1 Mutação**

O primeiro e o terceiro segmentos, que utilizam genes do tipo inteiro, sofrem a ação do operador de mutação *UniformMutation*. Este operador [\(Figura 4.5\)](#page-4-0) realiza a mutação baseado em uma máscara pseudo-aleatória, gerada a partir do momento que o indivíduo é selecionado para sofrer a ação do operador. Nesta operação os valores dos genes selecionados são substituídos por um valor aleatório entre os limites máximo e mínimo do gene.

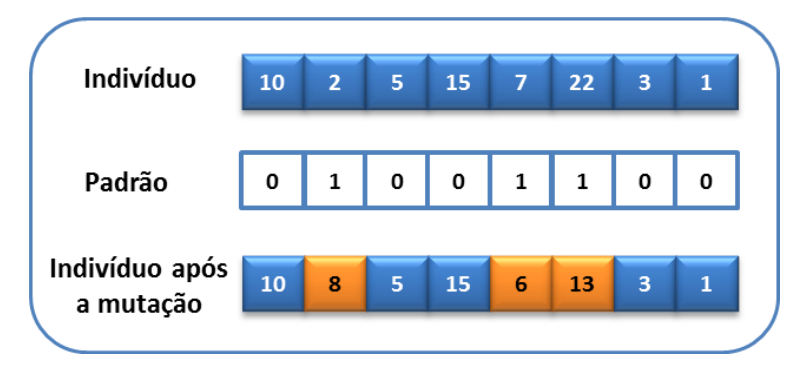

**Figura 4.5: Operador de mutação** *UniformMutation*

<span id="page-4-0"></span>O segundo segmento, que utiliza genes do tipo binário, sofre a ação de três operadores de mutação distintos, denominados: *AddBinaryMutation, SubBinaryMutation* e *FlipBitMutation*.

O operador *AddBinaryMutation* [\(Figura 4.6\)](#page-5-0) define um gene do indivíduo, escolhido aleatoriamente, como 1. O operador *SubBinaryMutation* [\(Figura 4.7\)](#page-5-1) define este gene como 0. Por último, o operador *FlipBitMutation* [\(Figura 4.8\)](#page-5-2) inverte o valor deste gene, ou seja, se 1 torna-se 0 e vice-versa.

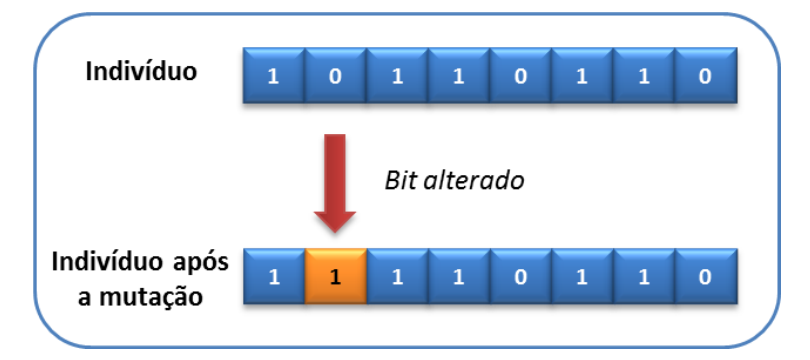

**Figura 4.6: Operador de mutação** *AddBinaryMutation*

<span id="page-5-0"></span>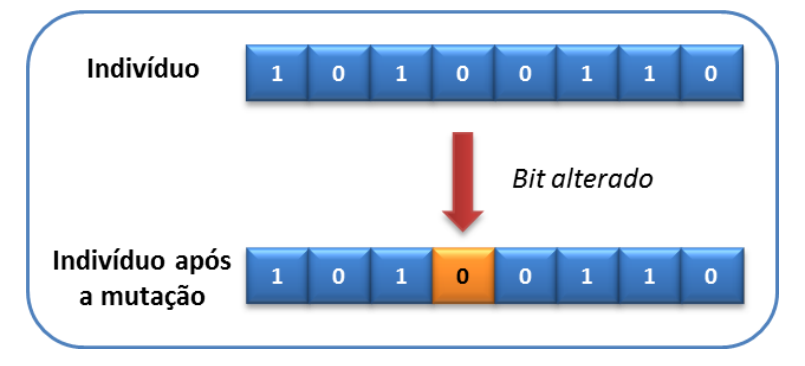

**Figura 4.7: Operador de mutação** *SubBinaryMutation*

<span id="page-5-1"></span>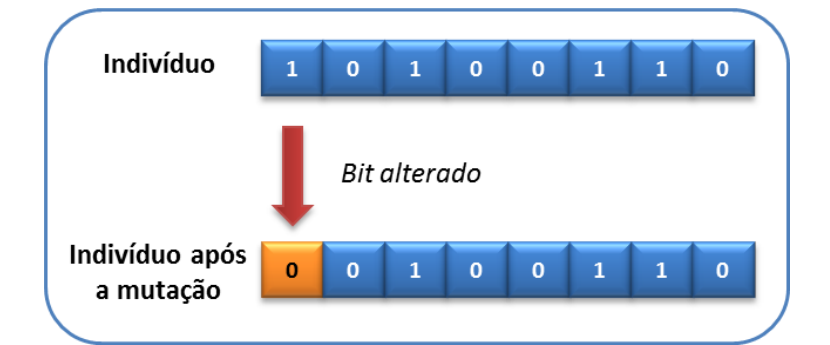

**Figura 4.8: Operador de mutação** *FlipBitMutation*

### <span id="page-5-2"></span>**4.1.4.2 Cruzamento**

No primeiro segmento foram utilizados três tipos de operadores de cruzamento, denominados: *SinglePointCrossover*, *TwoPointCrossover* e *UniformCrossover*.

O operador *SinglePointCrossover* realiza o cruzamento com um único ponto de corte [\(Figura 4.9\)](#page-6-0), enquanto o operador *TwoPointCrossover* realiza o cruzamento com dois pontos de corte no segmento [\(Figura 4.10\)](#page-6-1). O operador *UniformCrossover,* assim como o operador de mutação *UniformMutation* é baseado em uma máscara pseudoaleatória, gerada a partir do momento que o indivíduo é selecionado para sofrer a ação do operador [\(Figura 4.11\)](#page-6-2).

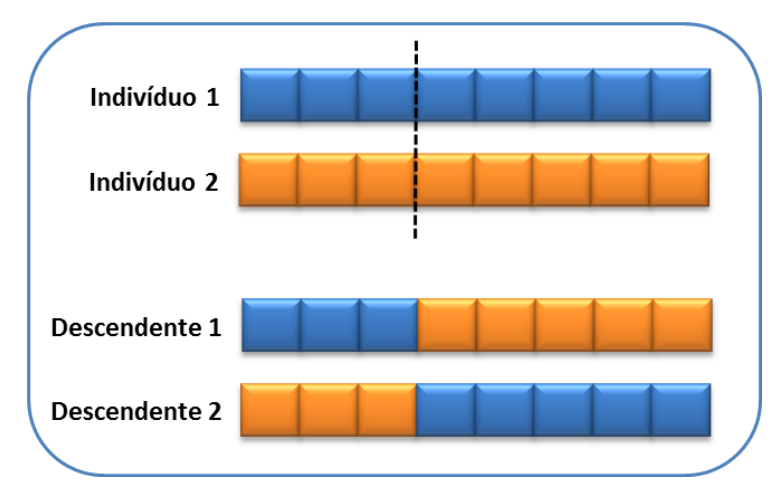

**Figura 4.9: Operador de cruzamento** *SinglePointCrossover*

<span id="page-6-0"></span>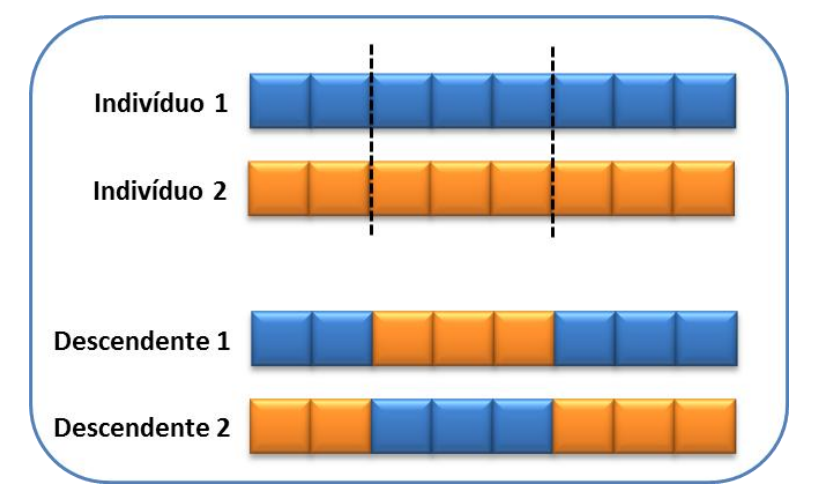

**Figura 4.10: Operador de cruzamento** *TwoPointCrossover*

<span id="page-6-1"></span>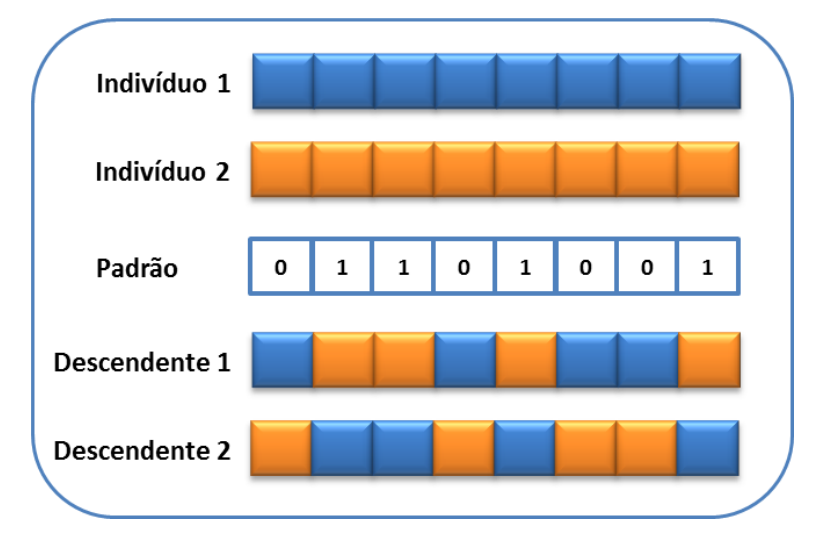

<span id="page-6-2"></span>**Figura 4.11: Operador de cruzamento** *UniformCrossover*

O segundo segmento sofre a ação apenas do operador de cruzamento *SinglePointCrossover*, já o terceiro segmento sofre a ação do operador *SinglePointCrossover* e do operador *TwoPointCrossover*.

## **4.1.5 Restrições**

Um plano de drenagem que envolve poços com completação seca, possui uma série de restrições que limitam a localização dos poços devido ao fato de esse tipo de completação possuir linhas de produção rígidas, em vez de *flowlines*. Dessa forma, o modelo de solução em questão deverá respeitar todas as restrições impostas pelo problema, para que seja uma solução viável e mais realista possível. As restrições envolvidas no problema em questão são descritas nas seções seguintes.

### **4.1.5.1 Limites da Malha**

A malha, onde está representado o reservatório, respeita um limite para a alocação dos poços de acordo com suas dimensões (IxJxK) e considera somente as células ativas do modelo. Quando um campo possui células inativas, permite-se que um poço atravesse os blocos inativos, porém o poço não pode iniciar e nem terminar em uma destas células. Entretanto, o usuário pode definir suas próprias células inativas na malha. Nesse caso, a restrição se torna mais rígida, pois além do poço não poder iniciar e nem terminar nessas células, o mesmo fica impedido de atravessar as células inativas. Um exemplo de malha com células inativas e um exemplo de malha com células inativas definidas pelo usuário, podem ser visualizadas na [Figura 4.12](#page-8-0) e na [Figura 4.13,](#page-8-1) respectivamente.

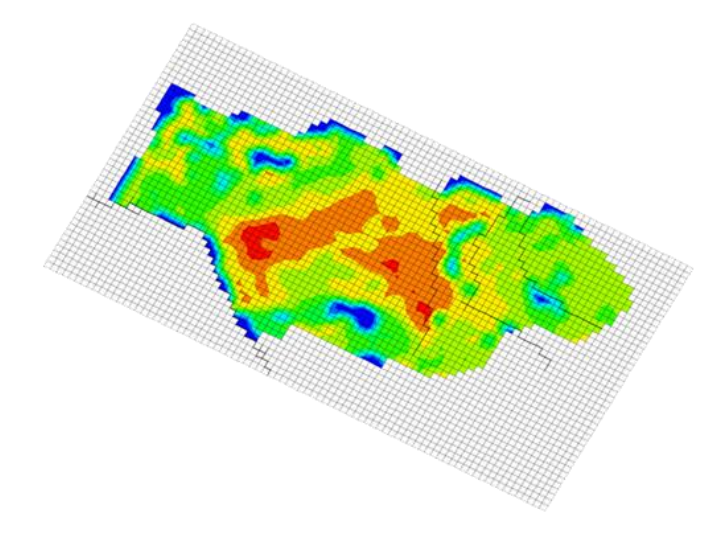

**Figura 4.12: Malha com células inativas**

<span id="page-8-0"></span>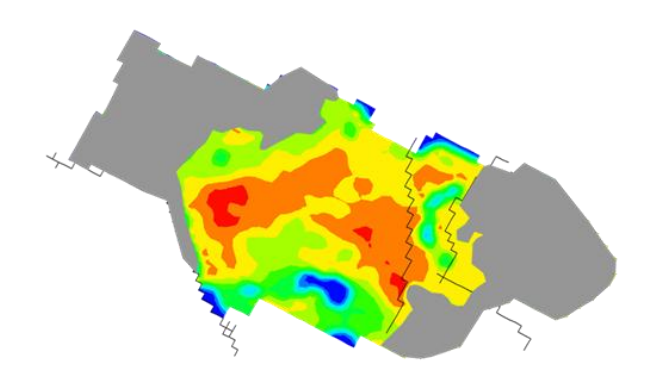

**Figura 4.13: Malha com células inativas definidas pelo usuário**

## <span id="page-8-1"></span>**4.1.5.2 Número Máximo de Poços**

Esta restrição permite que o usuário defina o número máximo de poços a serem otimizados, podendo definir como fixa a quantidade de poços da alternativa ou variável. Na forma fixa, o modelo otimizará uma alternativa com a quantidade de poços exata antes definida. Na forma variável, o modelo poderá encontrar alternativas com um número menor ou igual à quantidade definida. Além disso, é possível definir o tipo dos poços (produtor ou injetor). Dessa forma, o especialista pode restringir a otimização de 4 maneiras distintas.

- Fixando o número de poços e variando o tipo;
- Fixando o número de poços e fixando o tipo;
- Variando o número de poços e variando o tipo;
- Variando o número de poços e fixando o tipo.

#### **4.1.5.3 Comprimento Máximo dos Poços**

De acordo com a modelagem adotada, o segmento de reta que representa o poço corresponde apenas à parte produtiva, ou seja, ao trecho do poço que está dentro do reservatório. Nesse caso, o comprimento máximo do poço que é definido pelo especialista, corresponde ao comprimento máximo do segmento. Para o cálculo do comprimento são consideradas as coordenadas contínuas (x, y, z) do reservatório, em vez das coordenadas discretas (I, J, K). O cálculo para validar essa restrição é dado pela Equação 4.1.

$$
\sqrt{(x_f - x_i)^2 + (y_f - y_i)^2 + (z_f - z_i)^2} \le L_{\text{max}}
$$
\n(4.1)

Onde:

*: coordenada do ponto inicial do poço;*

*: coordenada do ponto inicial do poço;*

*: coordenada do ponto inicial do poço;*

 $x_f$ : coordenada x do ponto final do poço;

*: coordenada do ponto final do poço;*

*: coordenada do ponto final do poço;*

*: tamanho máximo do poço definido pelo usuário.*

### **4.1.5.4 Distância Mínima entre Poços**

Para evitar que os poços se sobreponham, ou que estejam muito próximos, é definido uma distância mínima a ser respeitada entre os poços. Essa distância é válida caso a condição expressa na Equação 4.2 seja verdadeira.

$$
Distância(Poço_i; Poço_{1...N}) \ge D_{min}
$$
\n(4.2)

Onde:

: *Distância mínima entre os poços.*

#### **4.1.5.5**

#### **Ponto Inicial do Poço dentro do Reservatório**

Considerando a plataforma posicionada no centro de uma circunferência, entende-se como raio a distância entre a plataforma e qualquer ponto desta circunferência. Essa distância é definida pelo especialista e o ponto inicial do poço deve sempre estar localizado dentro da região delimitada pelo raio. A verificação dessa restrição é fundamental para a geração de alternativas de poços com completação seca. Um esquema ilustrativo pode ser observado na [Figura 4.14,](#page-10-0) que tem uma visão superior da plataforma.

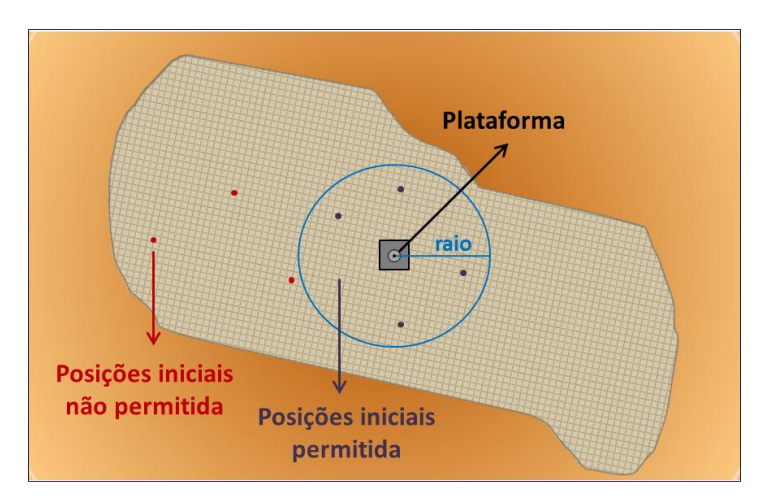

<span id="page-10-0"></span>**Figura 4.14: Esquema ilustrativo da restrição de posição inicial do poço dentro do reservatório.**

#### **4.1.5.6 Ângulo de Curvatura do Poço**

A mudança brusca na trajetória do poço traz sérios problemas à perfuração (Thomas, 2001), assim, faz-se necessário delimitar essa curvatura. Para isso, determinou-se que a angulação máxima permitida entre o trecho não completado e o poço dentro do reservatório seja de até 45º.

Para modelar tal restrição utilizou-se uma relação matemática clássica oriunda da geometria analítica que envolve o produto interno entre dois vetores e a angulação entre eles. A Equação 4.3 mostra o cálculo do ângulo entre vetores, onde  $\vec{u}$  e  $\vec{v}$  são vetores (trecho não completado e poço dentro do reservatório, respectivamente) e "**α**" é o ângulo formado entre eles (Figura 4.15).

$$
\langle \langle \vec{\mathbf{u}}, \vec{\mathbf{v}} \rangle \rangle = \langle \vec{\mathbf{u}} \rangle / \langle \vec{\mathbf{v}} \rangle \cos(\alpha) \tag{4.3}
$$

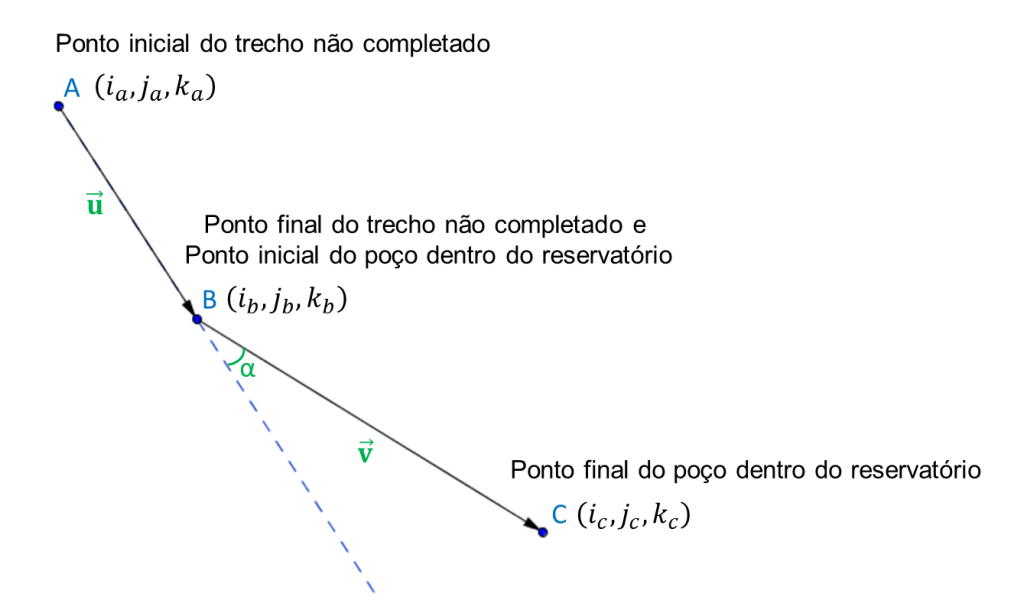

**Figura 4.15: Ilustração da restrição de curvatura**

Atribuindo-se o produto interno usual (produto euclidiano, também comumente chamado de produto escalar), consegue-se controlar a angulação através das coordenadas dos vetores, conforme as Equações 4.4 - 4.8.

$$
\vec{\mathbf{u}} = (i_b, j_b, k_b) - (i_a, j_a, k_a) = (i_u, j_u, k_u)
$$
\n(4.4)

$$
\vec{\mathbf{v}} = (i_c, j_c, k_c) - (i_b, j_b, k_b) = (i_v, j_v, k_v)
$$
\n(4.5)

$$
\langle \vec{\mathbf{u}}, \vec{\mathbf{v}} \rangle = i_u i_v + j_u j_v + k_u k_v \tag{4.6}
$$

$$
|\vec{\mathbf{u}}| = \sqrt{i_u^2 + j_u^2 + k_u^2}
$$
 (4.7)

$$
|\vec{v}| = \sqrt{i_v^2 + j_v^2 + k_v^2}
$$
 (4.8)

## **4.2 Módulo Simulador**

O simulador de reservatório utilizado pelo OCTOPUS é o IMEX (CMG 2012), que fornece a produção de óleo, água e gás para cada alternativa gerada pelo Módulo Otimizador, como visto anteriormente. Uma vez que este simulador é um módulo separado, são utilizados arquivos de texto para estabelecer a ligação entre o algoritmo otimizador e o simulador de reservatórios, ou seja, arquivos de texto são enviados para o simulador contendo todas as características do campo.

Após a simulação, o simulador fornece um arquivo de saída contendo dados sobre a produção de óleo, água e gás. Estes dados são utilizados pelo Módulo Avaliador para determinar o valor de avaliação da alternativa.

#### **4.3 Módulo Avaliador**

O Módulo Avaliador utiliza os dados de produção para determinar o VPL da alternativa, calculando toda receita obtida e descontando os custos de operação e desenvolvimento do projeto. O cálculo de VPL é simplificado e admite que os custos de desenvolvimento do campo incidem na mesma data, pois considera que todos os poços iniciam a produção e a injeção simultaneamente.

Como a completação do poço é do tipo seca, considerou-se para o cálculo de VPL uma lâmina d'água rasa e o sistema de produção sem *flowline*. O cálculo de VPL é dado pelas Equações 4.9 - 4.17.

$$
VPL = VP - D \tag{4.9}
$$

Onde:

*VP : valor presente do projeto; D : custo de desenvolvimento do projeto.*

$$
D = \sum_{i=1}^{3} \sum_{t=1}^{2} (a_{t\Delta\theta_i} * n_{t\Delta\theta_i} + m_{t\Delta\theta_i} * c_{t\Delta\theta_i}) + \sum_{t=1}^{2} (s_t * l_t) + b
$$
 (4.10)

Onde:

*i: índice de intervalos angulares, tal que*  $i \in \{1, 2, 3\}$ *;* 

*= 1: representa um poço produtor;*

*= 2: representa um poço injetor;*

*: intervalo angular, tal que {[0º, 30º], (30º, 60º], (60º, 90º]};*

 $a_{t\Delta\theta_i}$ : custo de perfuração por metro do trecho não completado do poço do tipo t com *inclinação no intervalo ;*

 $n_{t\Delta\theta_i}$ : soma dos comprimentos dos trechos não completados dos poços do tipo  $t$  com inclinação no intervalo Δθ<sub>i</sub>;

 $m_{t\Delta\theta_i}$ : custo de perfuração por metro do trecho completado do poço do tipo t com *inclinação nointervalo ;*

 $c_{t\Delta\theta_i}$ : soma dos comprimentos dos trechoscompletadosdos poços do tipo t com *inclinação nointervalo ;*

*: custo da plataforma;*

*: soma das distâncias dos poços do tipo à plataforma;*

 $l_t$ : custo de linha para poços do tipo  $t$  por quilômetro.

$$
s = \sum_{j=1}^{n} \left( \sqrt{(c_{xj} - c_{xp})^2 + (c_{yj} - c_{yp})^2} + d \right)
$$
 (4.11)

Onde:

 *: comprimento da lâmina d'água; : coordenada da cabeça do poço ; : coordenada da plataforma;*  $k$ *: coordenada x ou y, tal que x, y*  $\in$  *R; : número de poços.*

Vale ressaltar que os poços com completação seca não possuem *flowline*, ou seja, a distância euclidiana calculada para determinar o tamanho de *flowline* é considerada nula, conforme Equação 4.12. Dessa forma, a soma das distâncias dos poços à plataforma é dada pela soma do comprimento do *riser* de cada poço. Um esquema ilustrativo pode ser visto na [Figura 4.16.](#page-14-0)

$$
\sqrt{(c_{xj} - c_{xp})^2 + (c_{yj} - c_{yp})^2} = 0
$$
\n(4.12)

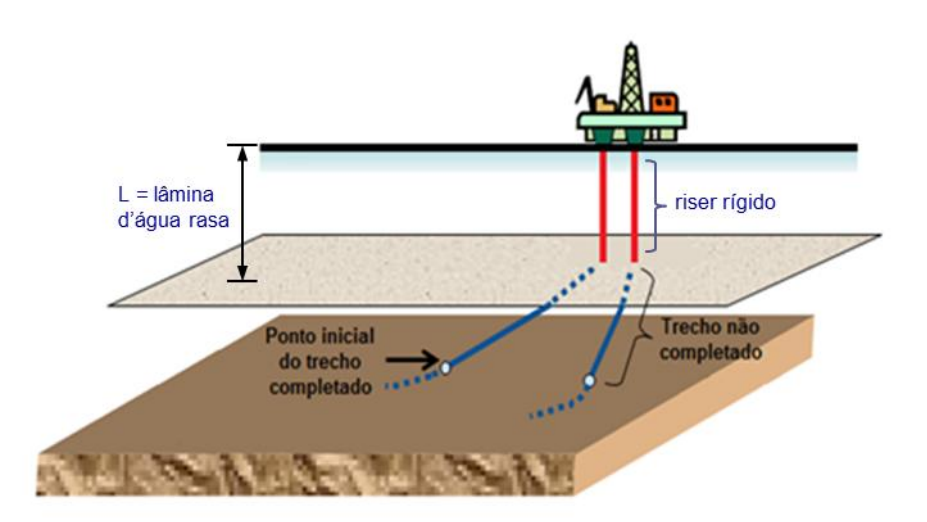

<span id="page-14-0"></span>**Figura 4.16: Esquema adotado para o cálculo do custo de desenvolvimento**

$$
VP = (VP_R - VP_R) * (1 - I)
$$
\n(4.13)

Onde: *:valor presente da receita; :valor presente do custo operacional; : alíquota de impostos.*

$$
VP_R = \sum_{t=1}^{T} \left[ \frac{R(t)}{1 + tma^{\left(\frac{d(t)}{365}\right)}} \right]
$$
(4.14)

Onde: *: receita no tempo ; : taxa mínima de atratividade; : dia no tempo ; : tempo total de produção.*

$$
R(t) = [(q_0(t) * p_0(t) * 6,29) + (q_a(t) * p_a(t))] * (d(t) - d(t-1))
$$
\n(4.15)

## Onde:

 $q_0$ :vazão de produção de óleo (m $^3/d$ ); *: preço de venda do óleo no tempo (US\$/bbl);*  $q_{\emph{a}}$ : vazão de produção de gás (1000 $\emph{m}^3/\emph{d}$ );  $p_a(t)$ : preço de venda do gás no tempo  $t$  (US\$/1000 $\mathrm{m}^3$ ).

$$
VP_{cop} = \sum_{t=1}^{T} \left[ \frac{Cop(t)}{1 + tma^{\left(\frac{d(t)}{365}\right)}} \right]
$$
(4.16)

Onde: *Cop( ): custo operacional no tempo .*

$$
Cop(t) = [m * n_p * (d(t) - d(t - 1))/365] + v * (d(t) - d(t - 1)) + R_y * R(t) + f
$$
  
+ 
$$
[ (cp_0 * q_0(t)) + (cp_w * q_w(t)) + (cp_g * q_g(t)) + (ci_w * q_{winj}(t)) ]
$$
 (4.17)  
\* 
$$
(d(t) - d(t - 1))
$$

#### Onde:

 *: custo de manutenção por poço por ano; : custos variáveis de produção de hidrocarbonetos (US\$/dia); : royalties; : custos fixos;*  $cp_0$ : custo de produção de óleo (US\$/m<sup>3</sup>);  $q_0$ : vazão de produção de óleo (m $^3/d$ );  $\mathit{cp}_w$ : custo de produção de água (US\$/m $^3$ );  $q_w$ : vazão de produção de água (m $^3/\mathit{d}$ ); *: custo de produção do gás (US\$/1000 );*  $q_{\emph{a}}$ : vazão de produção de gás (1000 $\emph{m}^3/\emph{d}$ );  $ci_w$ : custo de injeção de água (US\$/m $^3$ );  $q_{wini}$ : vazão de injeção de água (m $^3/d$ ).

O Modelo Proposto permite que os parâmetros de VPL sejam definidos pelo especialista, como o preço do óleo e do gás e os custos das linhas de produção dos poços injetores e produtores. Para determinar o custo das linhas de produção, calculase a distância entre a cabeça de cada poço e a plataforma, admitindo uma lâmina d'água constante e que todos os poços são ligados diretamente à mesma plataforma. As configurações de lâmina d'água e posição da plataforma são determinadas no momento de importação do campo. Além disso, admite-se ainda que as linhas seguem trajetórias retilíneas.

64